Monitor aus MX300-45 (intel 486-25)

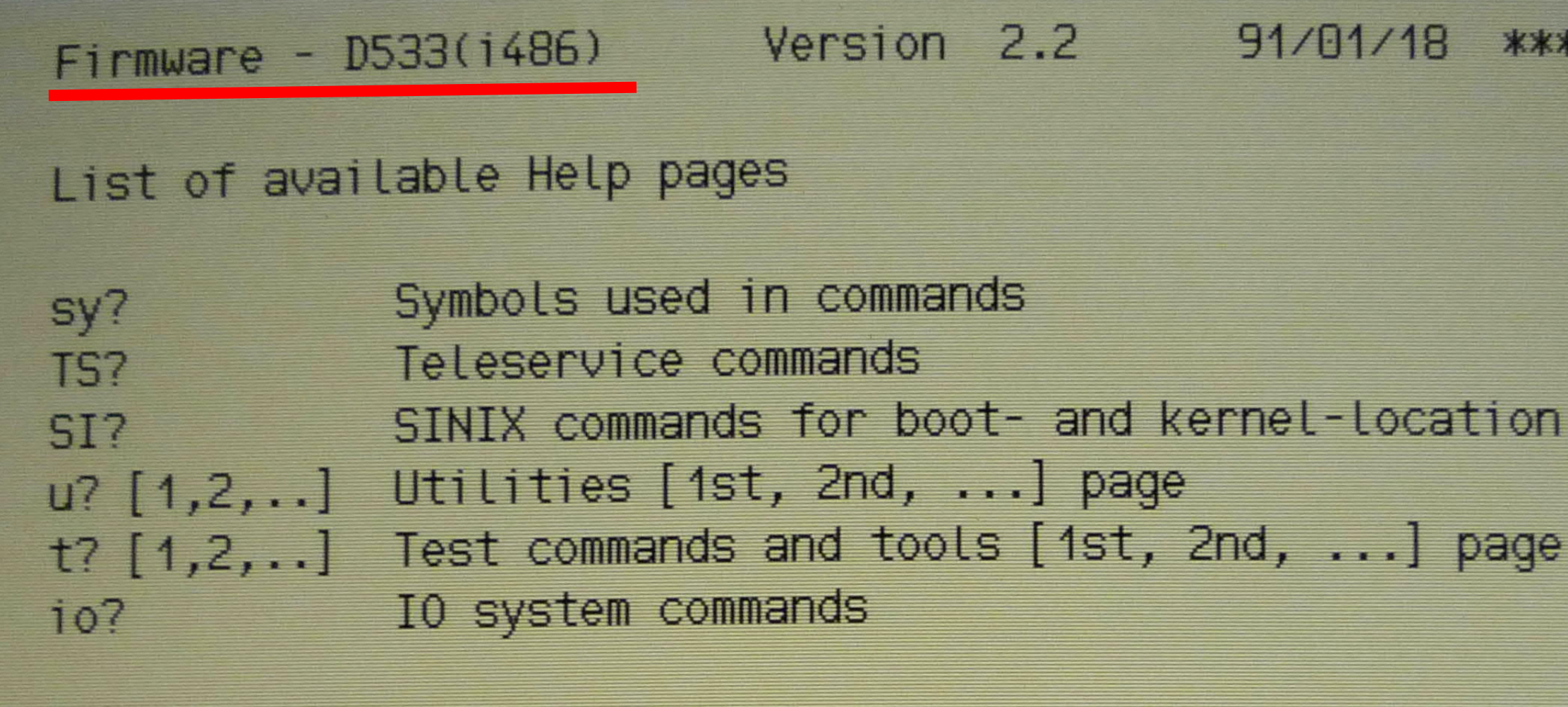

: sy?

 $\hat{\mathbf{a}}$ 

 $\sqrt{ }$ 

Symbols

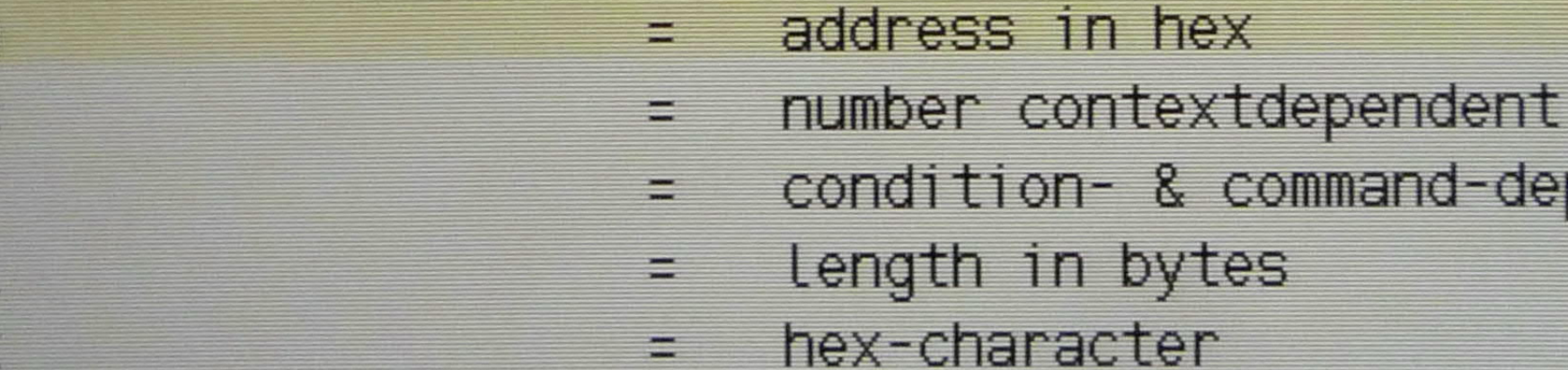

(unit, offset in [s]#)(memory-@, length-#)  $( \ldots )$  $\equiv$ s# offset in sectors,# offset in K-Bytes

ATTENTION! The unit number is now interpreted as a hex number! (f.e. FL0 is now 20 not 32 anymore).

pendent s.t?

.] page

 $/18$ \*\*\*\*\*\*\*\*\*\*\*\*\*\*\* (f.e. FLO is now 20 not 32 anymore).

Version 2.2 Firmware - D533(1486) 91/01/18 \*\*\*\*\*\*\*\*\*\*\*\*\*\*\*

List of available Help pages

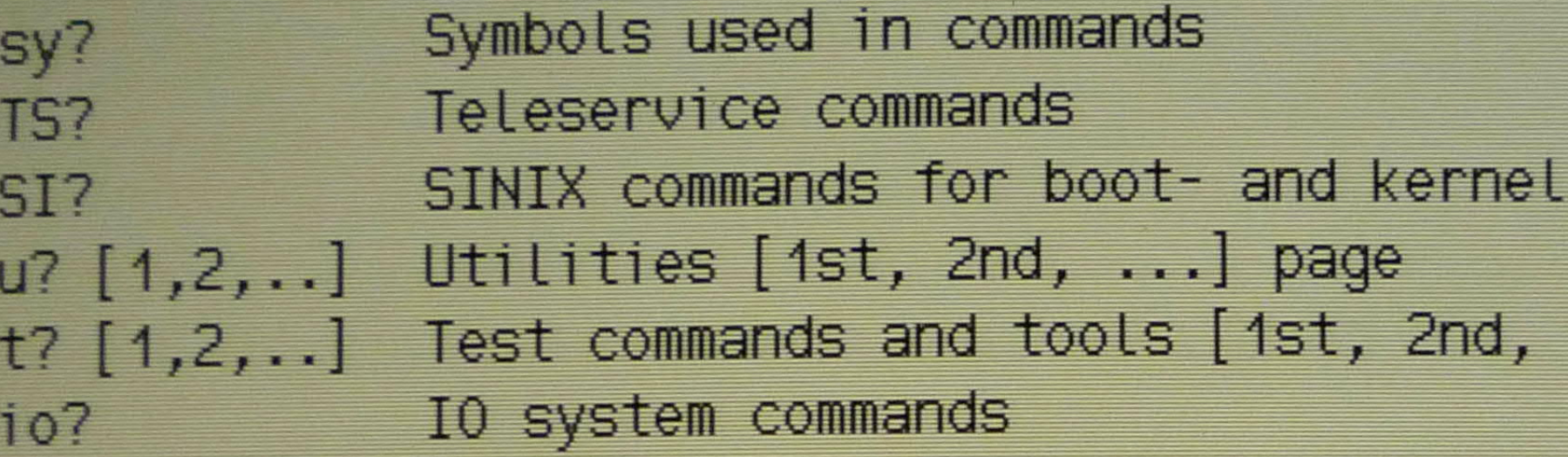

: TS?

Teleservice

TS?

 $TSe[d]$  $TSd[d]$ **TSL** TSp[?] [i1 i2 i3] TShs[?] [string]  $TST[?)$   $[string]$  $res[e,d]$ 

this help TS enable [with default param, set WFC] TS disable [clear WFC]

TS interfacelines states (break with DEL) TS parameters [info, help] [ind1 ind2 ind3] TS handshake signals [info, help] [param] TS condition flags [info, help] [param] Reset with BREAK [enable, disable]

### -location

 $\ldots$ ] page

**TSL** TSp[?] [i1 i2 i3] TShs[?] [string] TSf[?] [string]  $res[e,d]$ 

TS interfacelines states (break with DEL) TS parameters [info, help] [ind1 ind2 ind3] TS handshake signals [info, help] [param] TS condition flags [info, help] [param] Reset with BREAK [enable, disable]

: TSp?

Possible interface parameters. Use 3 indices for selection (Default for the 3rd parameter is 0 - 1 stop bit).

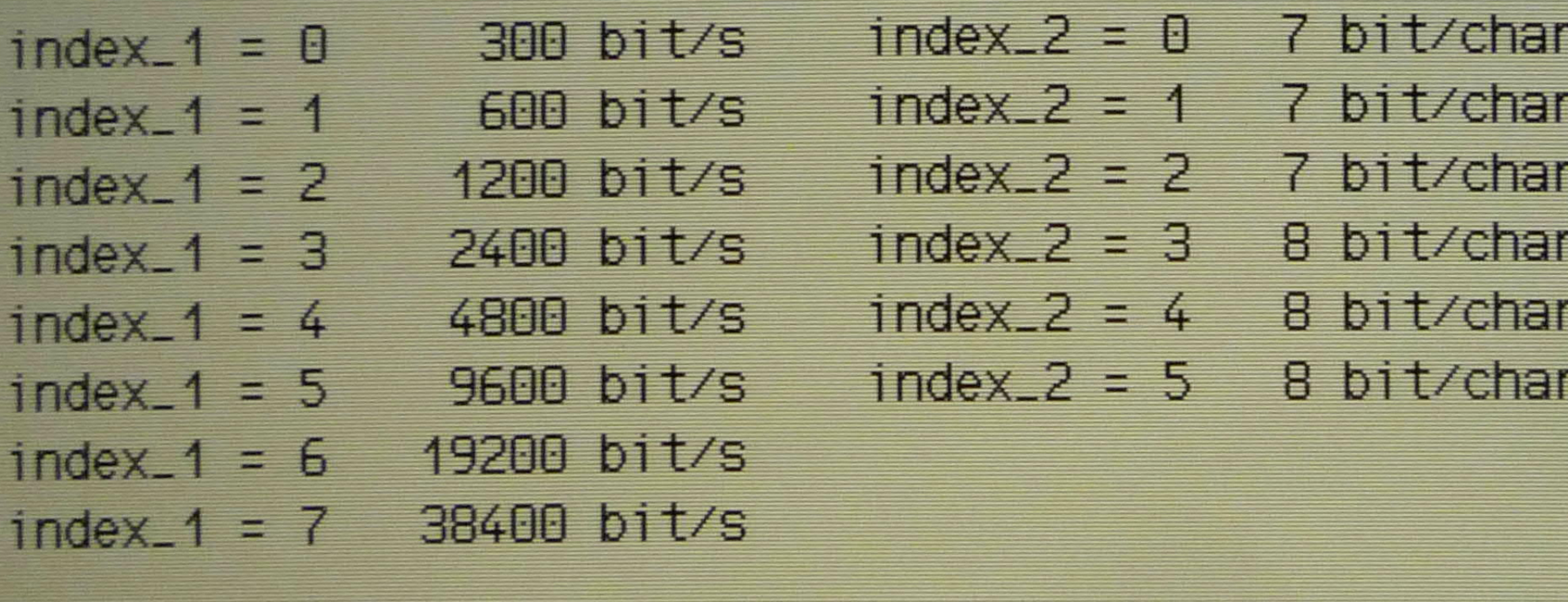

 $index_3 = 0$  1 stop bit index<sub>-3</sub> = 1 2 stop bits

Teleservice Parameters in use:

1200 bit/s 8 Bit/Char no Parity 1 stop bit(s)

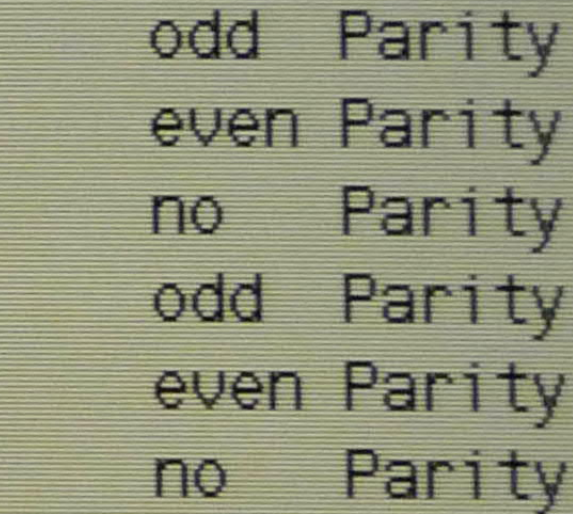

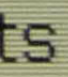

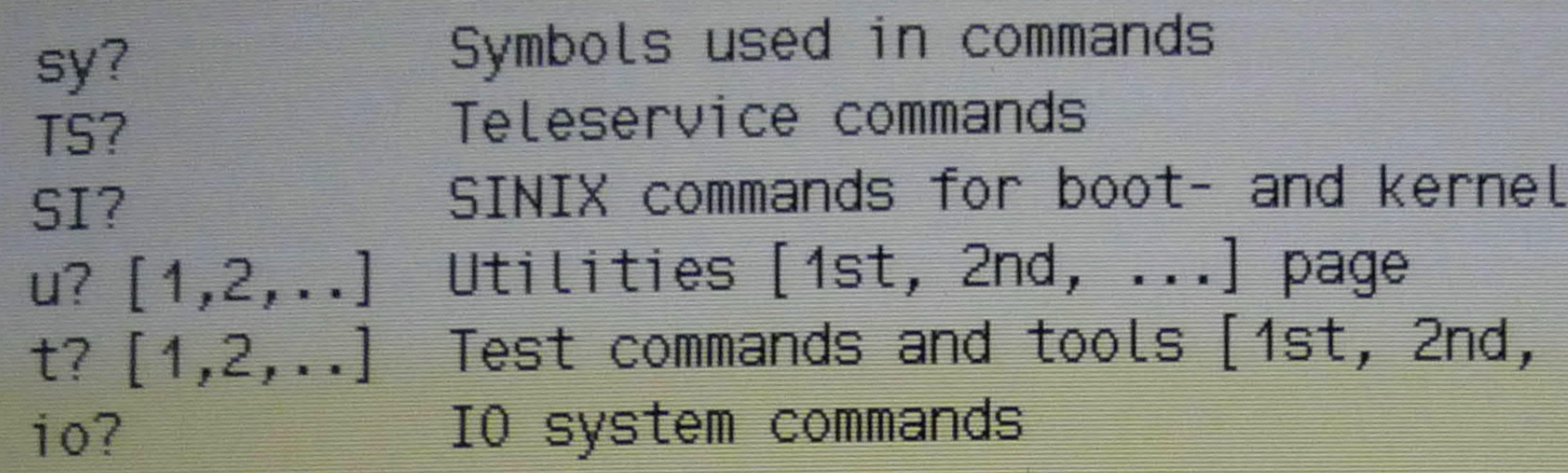

: t **TS?** 

Teleservice

TS?  $TSe$   $[d]$  $TSd[d]$ **TSL** TSp[?] [i1 i2 i3] TShs[?] [string] TSf[?] [string]  $res[e,d]$ 

this help TS enable [with default param, set WFC] TS disable [clear WFC] TS interfacelines states (break with DEL) TS parameters [info, help] [ind1 ind2 ind3] TS handshake signals [info, help] [param] TS condition flags [info, help] [param] Reset with BREAK [enable, disable]

: TShs?

V24 Handshake Lines used: S1/S2/S4/M1/M2/M5

Possible V24 Handshake Lines: S1/S2/S4/M3/M4/M1/M2/M5 The CCITT equivalents in same order: 108/105/111/125/112/107/106/109

# -location

 $\ldots$  page

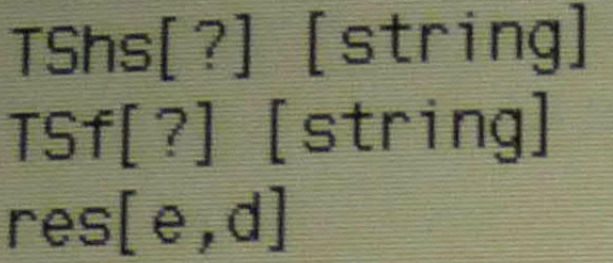

TS handshake signals [info, help] [param] TS condition flags [info, help] [param] Reset with BREAK [enable, disable]

: TShs?

V24 Handshake Lines used: S1/S2/S4/M1/M2/M5

Possible V24 Handshake Lines: S1/S2/S4/M3/M4/M1/M2/M5 The CCITT equivalents in same order: 108/105/111/125/112/107/106/109

> Firmware -  $D533(i486)$  Version 2.2 91/01/18 \*\*\*\*\*\*\*\*\*\*\*\*\*\*\*

List of available Help pages

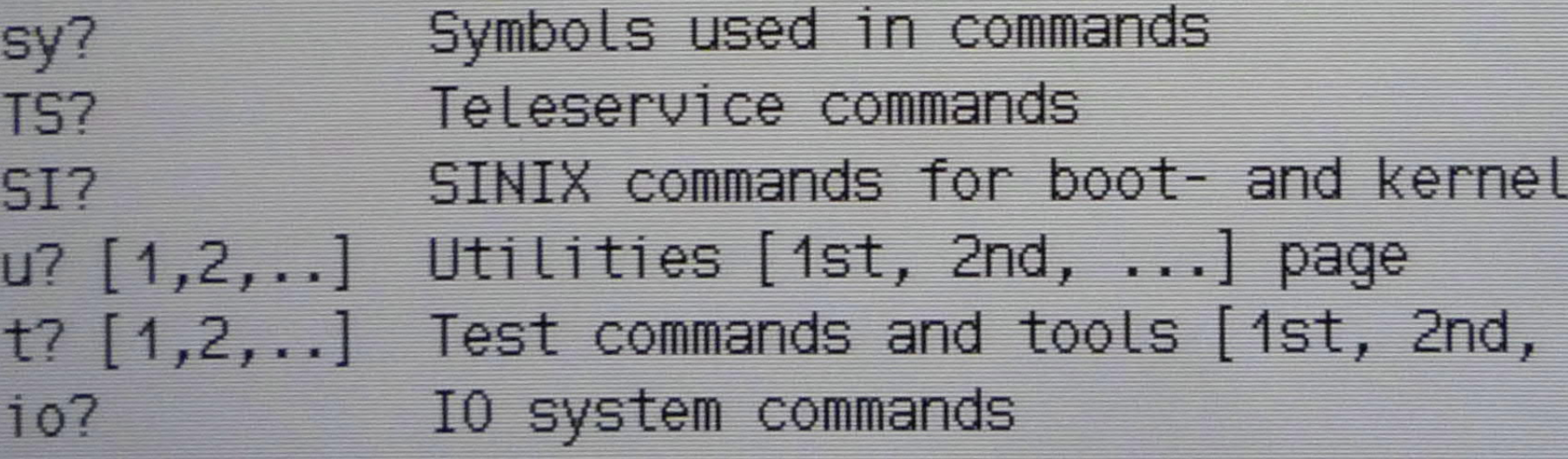

: TSf?

Teleservice Flags set: tse/S4

Possible Teleservice Flagnames: tsa/tse/wfc/pwd/S4

-location

 $\ldots$ ] page

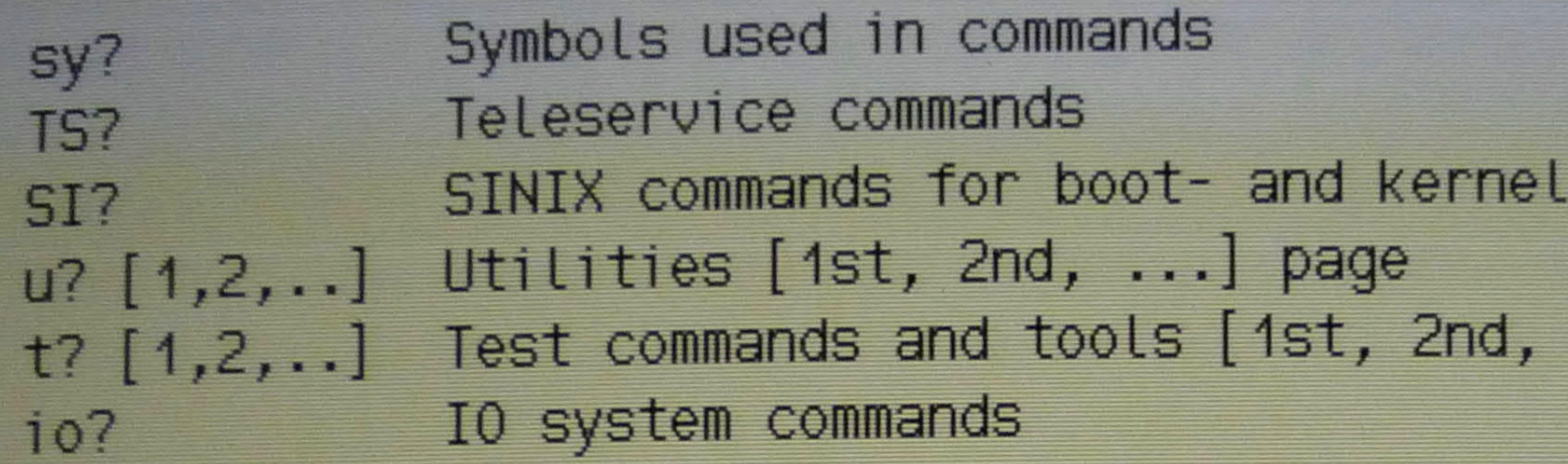

 $: SI?$ 

**SINIX commands** 

bootloc string bootdr drivetype bootloc?

sinixloc string sinixloc? SI?

define Systemboot location define Systemboot drive print the defined location and the location the firmware booted from define the kernel location print the defined kernel location this help

valid drivetypes: 0: 5 1/4" DD-Floppy, Omti 2: 5 1/4" SD/DD-Floppy 4: 5 1/4" HD-Floppy 6: Harddisk (ESDI) 8: Streamer (QIC)

1: 5 1/4" DD-Floppy

- 3: 3 1/2" ND-Floppy
- 5: 3 1/2" HD-Floppy
- 7: Harddisk (ST506)
- 9: invalid

# -location

...] page

bootloc string bootdr drivetype bootloc?

sinixloc string sinixloc? SI?

valid drivetypes: 0: 5 1/4" DD-Floppy, Omti 2: 5 1/4" SD/DD-Floppy 4: 5 1/4" HD-Floppy 6: Harddisk (ESDI) 8: Streamer (QIC) bootloc? Systemboot Location:

 $:K2$ 

Drive: invalid

Systemboot booted from:

Drive: Harddisk (ESDI)

define Systemboot Location define Systemboot drive print the defined location and the Location the firmware booted from define the kernel location print the defined kernel location this help

- $1:5$  1/4" DD-Floppy
	- 3: 3 1/2" ND-Floppy
	- 5: 3 1/2" HD-Floppy
	- 7: Harddisk (ST506)
		- 9: invalid

Utilities

 $[1, r, w]$  (...) [(...)]  $D(\ldots)$ **<END>**  $K?[1]$  $K$ <sup> $#$ </sup>  $a^{\dagger}$ ci  $[m,s]$   $[0,1]$  #  $in[e,d]$  $cm[b,w,d]$   $\hat{\theta}$  #  $D \left[ \partial, K^{\#} \right]$  [#] daL  $d[b,w,d]^{\sim}$   $\partial L$  $f[b,w,d]$ <sup> $\degree$ </sup>  $\frac{a}{b}$   $\frac{a}{c}$ smb  $[K\ddagger, \partial]$   $[K\ddagger, \partial]$  L P  $kb[q, i]$  $dt$   $\partial$ 

load, load-start, read, write dsk, fl, str Display dataoffset in x.out-file cat commands  $return(1)$ display[startnumber] start command with index # display icu registers change icu reg [master, slave] [addr] value interrupts [enable, disable] change memory [byte, word, double] addr data display string [addr, comm] [stringcount] display memory display memory, endless. LOOP must be set fill memory. With LOOP set, endless. s[=,s,m][,,b,w,d] a a L string["comp,seek,move][byte,word,double] string move with command strings printer on/off keyboard at 97801 [german, international] transfer data in 'intel hex' format to address via DUART chan 1. Parameters see iop?

 $: 17$ 

fill memory. With LOOP set, endless.  $f[b,w,d]$  a a c s[=,s,m][,,b,w,d] a a L string["comp,seek,move][byte,word,double] string move with command strings smb  $[K1, 0]$   $[K1, 0]$   $L$ printer on/off P keyboard at 97801 [german, international]  $kb[q, i]$ transfer data in 'intel hex' format to address  $dt$   $\partial$ via DUART chan 1. Parameters see iop?

### $: K?$

@003F6708 KO= (20,0) @003F6710 K1= (0,0) аввзғ6716 К2= е @003F6718 K3= D K4;D K6;K6 0003F6728 K4= Executing service K's @003F6740 K5= D 80354b01;D K5;K@80354b01 @003F675C K6= r(20,1)(374901,2);D 374b01;K@374b01 @003F6780 K7= D K7;r(0,35)(3ef000,4);D 3ef000;K@3ef000 @003F67AA K8= @003F67AC K9= D d0000000;K@d0000000;K2 @003F67C8 K10= is(20,0);K2 @003F67D4 K11= is(30,0);K2 @003F67E0 K12= is(0,0);K2 @003F67EC K13= @003F6830 K14=

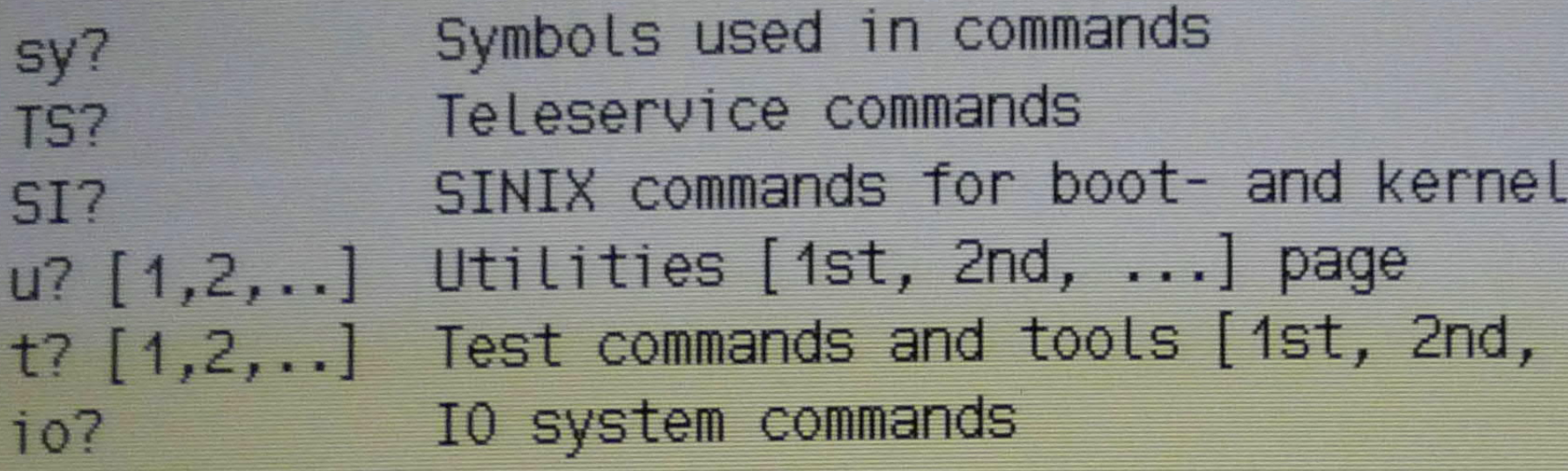

 $: t?$ 

Test tools

 $tr1$   $\partial$   $\partial$   $\ddagger$  $tr2[b,w,d]$   $\partial L$   $\pm$  $tr3[b,w,d]$   $\hat{a}$   $\perp$   $\ddagger$  $tr4$   $\hat{a}$   $\hat{a}$  $ter2 \hat{o} L$ #  $ter3$   $\partial$   $\bot$   $\#$  $tma[3]$  # mb[m,?] [a a [a [#]]] tcl tic  $x[,?)$  [#] Trigger  $0x1$ 0x2 iolock

mem-probe start end step (switch caches off!) "memory test, write all, read all "memory test, test address for address RAS/CAS relations bankaddr cycles edc ram test, write all read all edc ram test, test address for address "test the mapper memory, [similar to t3] mb map set. mbstart mbend [phys\_start [valid]] testing ram, registers and run of the clock testing the icu  $[set, show]$  cond. switch  $(0: reset, else: I=)$  $0x10$ Dx4 LOCK MMU\_ST  $0x8$   $LOOP$ 0x100 no status print

 $\ldots$ ] page

-Location

# List of available Help pages

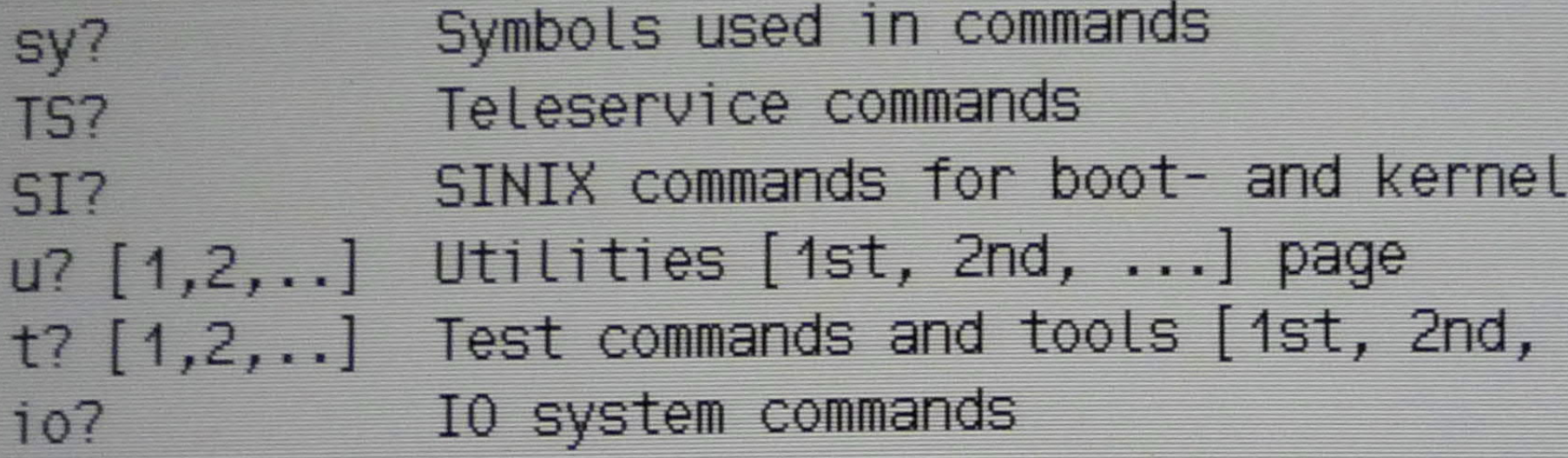

### $: 10?$

IO system commands

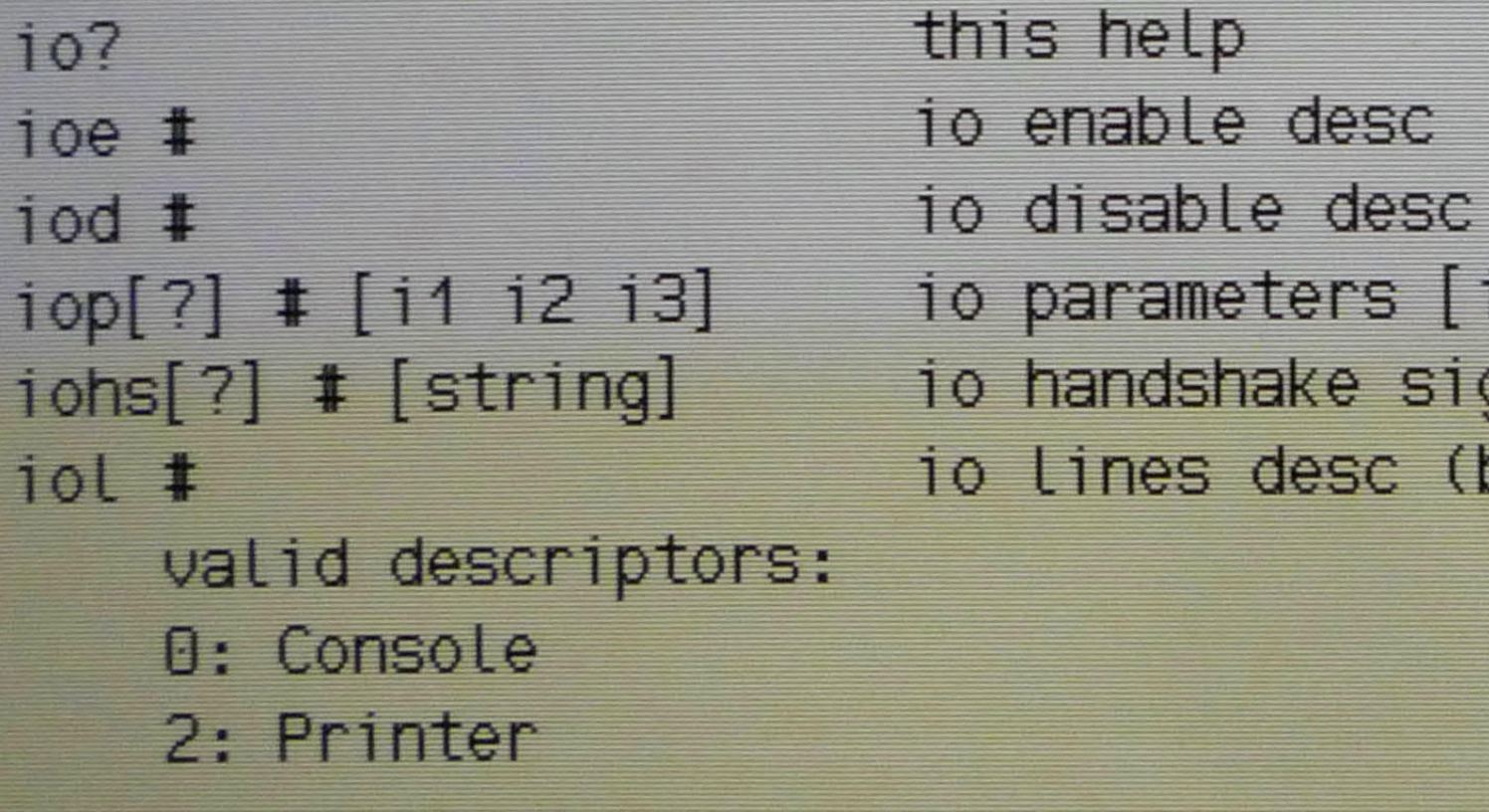

### $\text{coid}[?)$  [#]

console id [info] [index]

## -location

 $\ldots$ ] page

io parameters [info, help] desc [ind1 ind2 ind3] io handshake signals [info, help] desc [param] io Lines desc (break with DEL)

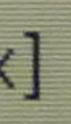

# valid descriptors: 0: Console 2: Printer

# coid[?] [#] console id [info] [index]

 $: 10p?$ 

Possible interface parameters. Use 3 indices for selection (Default for the 3rd parameter is 0 - 1 stop bit).

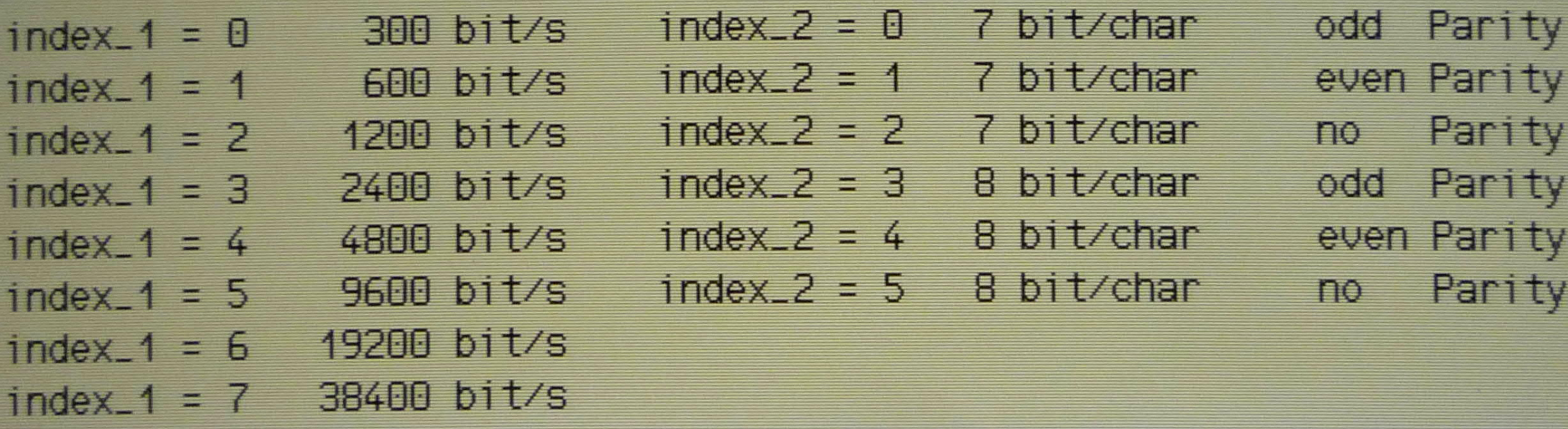

 $index_3 = 0$  1 stop bit index<sub>-3</sub> = 1 2 stop bits

Parameters in use:

9600 bit/s 7 Bit/Char odd Parity 1 stop bit(s)

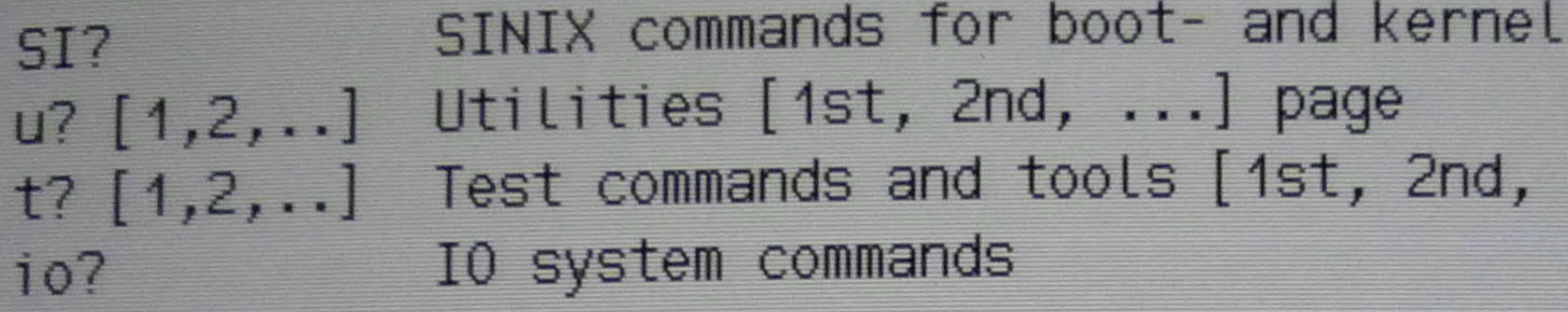

 $: 10?$ 

IO system commands

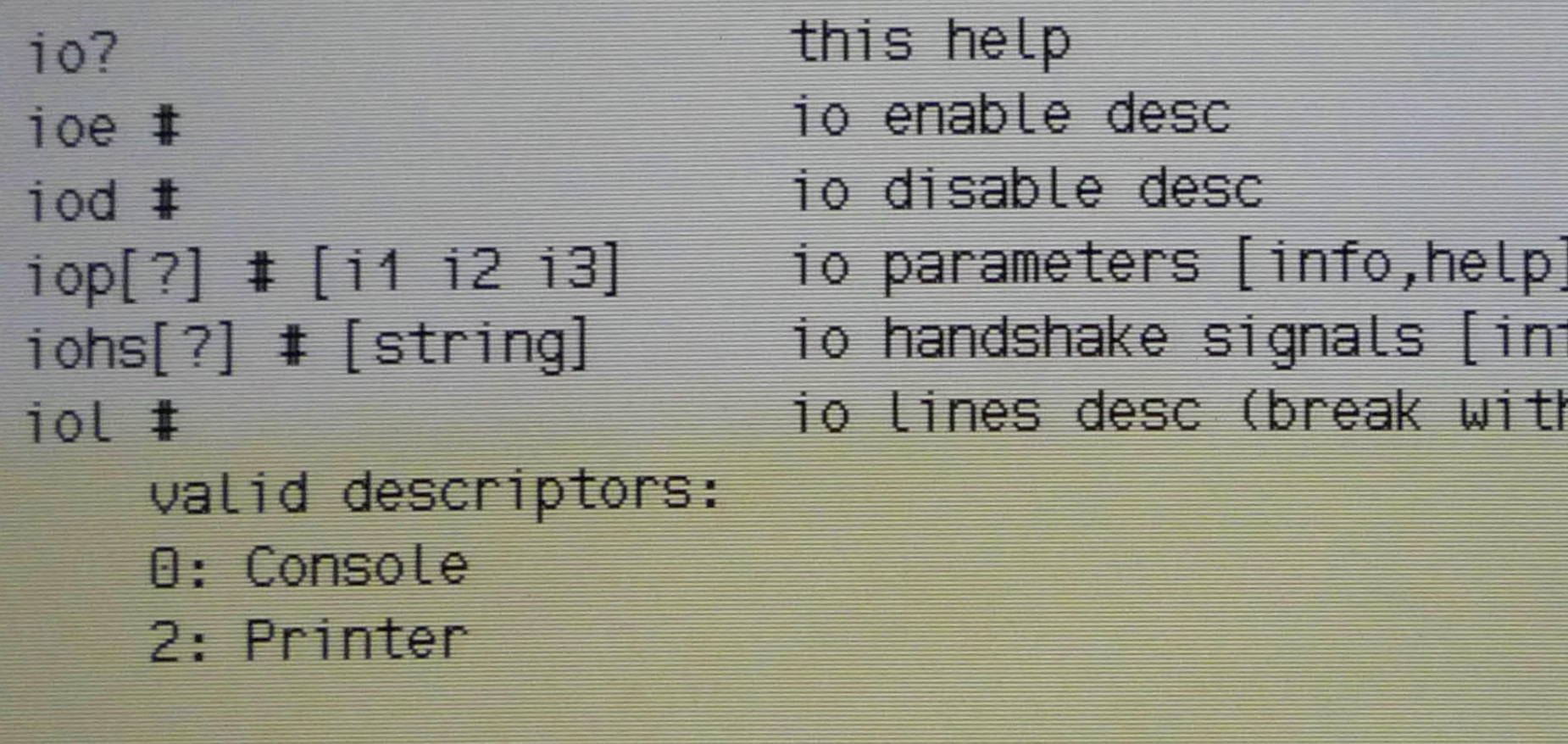

# $\text{coid}[?)$   $[!]$

console id [info] [index]

### : iohs?

÷

V24 Handshake Lines used: S1/S2/

Possible V24 Handshake Lines: S1/S2/S4/M3/M4/M1/M2/M5 The CCITT equivalents in same order: 108/105/111/125/112/107/106/109

-location  $\ldots$ ] page

desc [ind1 ind2 ind3] fo,help] desc [param] n DEL)